## **Foreman - Bug #10310**

# **db:migrate fails to find \_primary?\_ method on Nic::BMC**

04/29/2015 11:31 AM - Daniel Khodaparast

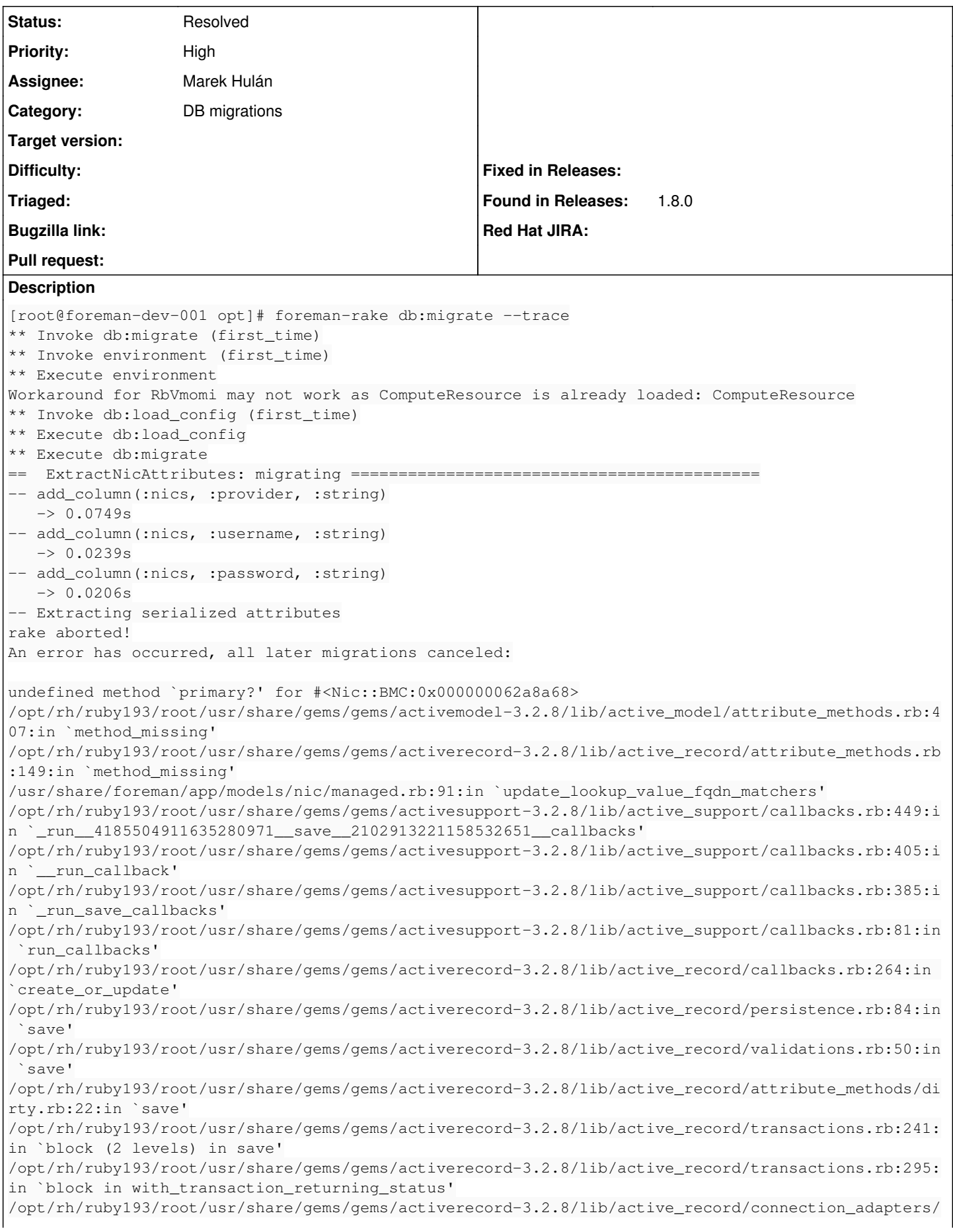

abstract/database\_statements.rb:192:in `transaction' /opt/rh/ruby193/root/usr/share/gems/gems/activerecord-3.2.8/lib/active\_record/transactions.rb:208: in `transaction' /opt/rh/ruby193/root/usr/share/gems/gems/activerecord-3.2.8/lib/active\_record/transactions.rb:293: in `with\_transaction\_returning\_status' /opt/rh/ruby193/root/usr/share/gems/gems/activerecord-3.2.8/lib/active\_record/transactions.rb:241: in `block in save' /opt/rh/ruby193/root/usr/share/gems/gems/activerecord-3.2.8/lib/active\_record/transactions.rb:252: in `rollback\_active\_record\_state!' /opt/rh/ruby193/root/usr/share/gems/gems/activerecord-3.2.8/lib/active\_record/transactions.rb:240: in `save' /usr/share/foreman/app/models/concerns/foreman/sti.rb:29:in `save\_with\_type' /usr/share/foreman/db/migrate/20140710132249\_extract\_nic\_attributes.rb:47:in `block in up' /usr/share/foreman/db/migrate/20140710132249\_extract\_nic\_attributes.rb:38:in `each' /usr/share/foreman/db/migrate/20140710132249\_extract\_nic\_attributes.rb:38:in `up' /opt/rh/ruby193/root/usr/share/gems/gems/activerecord-3.2.8/lib/active\_record/migration.rb:410:in `block (2 levels) in migrate' /opt/rh/ruby193/root/usr/share/ruby/benchmark.rb:280:in `measure' /opt/rh/ruby193/root/usr/share/gems/gems/activerecord-3.2.8/lib/active\_record/migration.rb:410:in `block in migrate' /opt/rh/ruby193/root/usr/share/gems/gems/activerecord-3.2.8/lib/active\_record/connection\_adapters/ abstract/connection\_pool.rb:123:in `with\_connection' /opt/rh/ruby193/root/usr/share/gems/gems/activerecord-3.2.8/lib/active\_record/migration.rb:389:in `migrate' /opt/rh/ruby193/root/usr/share/gems/gems/activerecord-3.2.8/lib/active\_record/migration.rb:528:in `migrate' /opt/rh/ruby193/root/usr/share/gems/gems/activerecord-3.2.8/lib/active\_record/migration.rb:720:in `block (2 levels) in migrate' /opt/rh/ruby193/root/usr/share/gems/gems/activerecord-3.2.8/lib/active\_record/migration.rb:777:in `call' /opt/rh/ruby193/root/usr/share/gems/gems/activerecord-3.2.8/lib/active\_record/migration.rb:777:in `ddl\_transaction' /opt/rh/ruby193/root/usr/share/gems/gems/activerecord-3.2.8/lib/active\_record/migration.rb:719:in `block in migrate' /opt/rh/ruby193/root/usr/share/gems/gems/activerecord-3.2.8/lib/active\_record/migration.rb:700:in `each' /opt/rh/ruby193/root/usr/share/gems/gems/activerecord-3.2.8/lib/active\_record/migration.rb:700:in `migrate' /opt/rh/ruby193/root/usr/share/gems/gems/activerecord-3.2.8/lib/active\_record/migration.rb:570:in `up' /opt/rh/ruby193/root/usr/share/gems/gems/activerecord-3.2.8/lib/active\_record/migration.rb:551:in `migrate' /opt/rh/ruby193/root/usr/share/gems/gems/activerecord-3.2.8/lib/active\_record/railties/databases.r ake:153:in `block (2 levels) in <top (required)>' /opt/rh/ruby193/root/usr/share/ruby/rake/task.rb:205:in `call' /opt/rh/ruby193/root/usr/share/ruby/rake/task.rb:205:in `block in execute' /opt/rh/ruby193/root/usr/share/ruby/rake/task.rb:200:in `each' /opt/rh/ruby193/root/usr/share/ruby/rake/task.rb:200:in `execute' /opt/rh/ruby193/root/usr/share/ruby/rake/task.rb:158:in `block in invoke\_with\_call\_chain' /opt/rh/ruby193/root/usr/share/ruby/monitor.rb:211:in `mon\_synchronize' /opt/rh/ruby193/root/usr/share/ruby/rake/task.rb:151:in `invoke\_with\_call\_chain' /opt/rh/ruby193/root/usr/share/ruby/rake/task.rb:144:in `invoke' /opt/rh/ruby193/root/usr/share/ruby/rake/application.rb:116:in `invoke\_task' /opt/rh/ruby193/root/usr/share/ruby/rake/application.rb:94:in `block (2 levels) in top\_level' /opt/rh/ruby193/root/usr/share/ruby/rake/application.rb:94:in `each' /opt/rh/ruby193/root/usr/share/ruby/rake/application.rb:94:in `block in top\_level' /opt/rh/ruby193/root/usr/share/ruby/rake/application.rb:133:in `standard\_exception\_handling' /opt/rh/ruby193/root/usr/share/ruby/rake/application.rb:88:in `top\_level' /opt/rh/ruby193/root/usr/share/ruby/rake/application.rb:66:in `block in run' /opt/rh/ruby193/root/usr/share/ruby/rake/application.rb:133:in `standard\_exception\_handling' /opt/rh/ruby193/root/usr/share/ruby/rake/application.rb:63:in `run' /opt/rh/ruby193/root/usr/bin/rake:32:in `<main>' Tasks: TOP => db:migrate

#### **History**

**#1 - 04/29/2015 11:33 AM - Dominic Cleal**

*- translation missing: en.field\_release set to 50*

#### **#2 - 05/06/2015 06:45 AM - Marek Hulán**

*- Status changed from New to Assigned*

*- Assignee set to Marek Hulán*

### **#3 - 05/07/2015 05:03 AM - Marek Hulán**

*- Status changed from Assigned to Resolved*

It took me a while before I realize that you're trying to upgrade from 1.6 (or older) to 1.8 directly, which is not supported. I suggest you first upgrade to 1.7 and then to 1.8. If you want to try to fix your current installation, you can try to apply my patch to the failing migration from here <https://github.com/ares/foreman/commit/08111d245d4ca0db8d588ce007920a7f480d8d60>but I don't think such patch would get into develop branch.

If I got it wrong, please reopen the ticket.

#### **#4 - 05/20/2015 03:19 AM - Dominic Cleal**

*- translation missing: en.field\_release deleted (50)*